## МИНИСТЕРСТВО НАУКИ И ВЫСШЕГО ОБРАЗОВАНИЯ РОССИЙСКОЙ ФЕДЕРАЦИИ Федеральное государственное бюджетное образовательное учреждение высшего образования «Забайкальский государственный университет» (ФГБОУ ВО «ЗабГУ»)

 Факультет естественных наук, математики и технологий Кафедра Математики и информатики

УТВЕРЖДАЮ:

Декан факультета

 Факультет естественных наук, математики и технологий

Токарева Юлия Сергеевна

 $\leftarrow$   $\leftarrow$   $\leftarrow$ г.

## **РАБОЧАЯ ПРОГРАММА ДИСЦИПЛИНЫ (МОДУЛЯ)**

Б1.В.ДВ.05.02 Использование компьютерной графики и анимации на 72 часа(ов), 2 зачетных(ые) единиц(ы) для направления подготовки (специальности) 44.03.01 - Педагогическое образование

> составлена в соответствии с ФГОС ВО, утвержденным приказом Министерства образования и науки Российской Федерации от «\_\_\_» \_\_\_\_\_\_\_\_ 20\_\_\_\_ г. №\_\_\_\_

 Профиль – Информатика и информационные технологии в образовании (для набора 2022) Форма обучения: Заочная

#### **1. Организационно-методический раздел**

#### **1.1 Цели и задачи дисциплины (модуля)**

Цель изучения дисциплины:

Сформировать у студентов систему понятий о методах создания и обработки различных графических объектов с помощью графических пакетов; сформировать умения правильного выбора инструментария для решения практических задач.

Задачи изучения дисциплины:

 знакомство с основными направлениями в области компьютерной графики; знакомство с теоретической базой компьютерной графики; создание и редактирование различных изображений.

## **1.2. Место дисциплины (модуля) в структуре ОП**

Дисциплина входит в блок Дисциплины по выбору

#### **1.3. Объем дисциплины (модуля) с указанием трудоемкости всех видов учебной работы**

Общая трудоемкость дисциплины (модуля) составляет 2 зачетных(ые) единиц(ы), 72 часов.

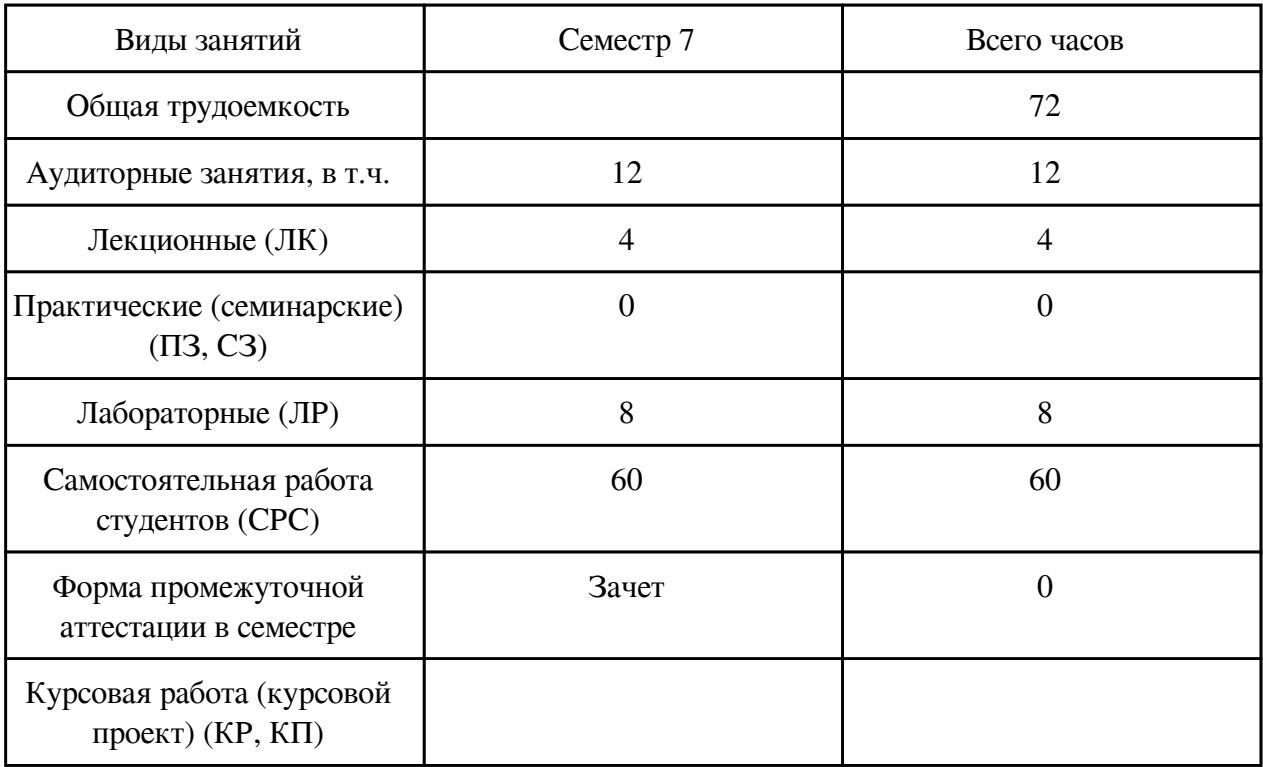

## **2. Перечень планируемых результатов обучения по дисциплине, соотнесенных с планируемыми результатами освоения образовательной программы**

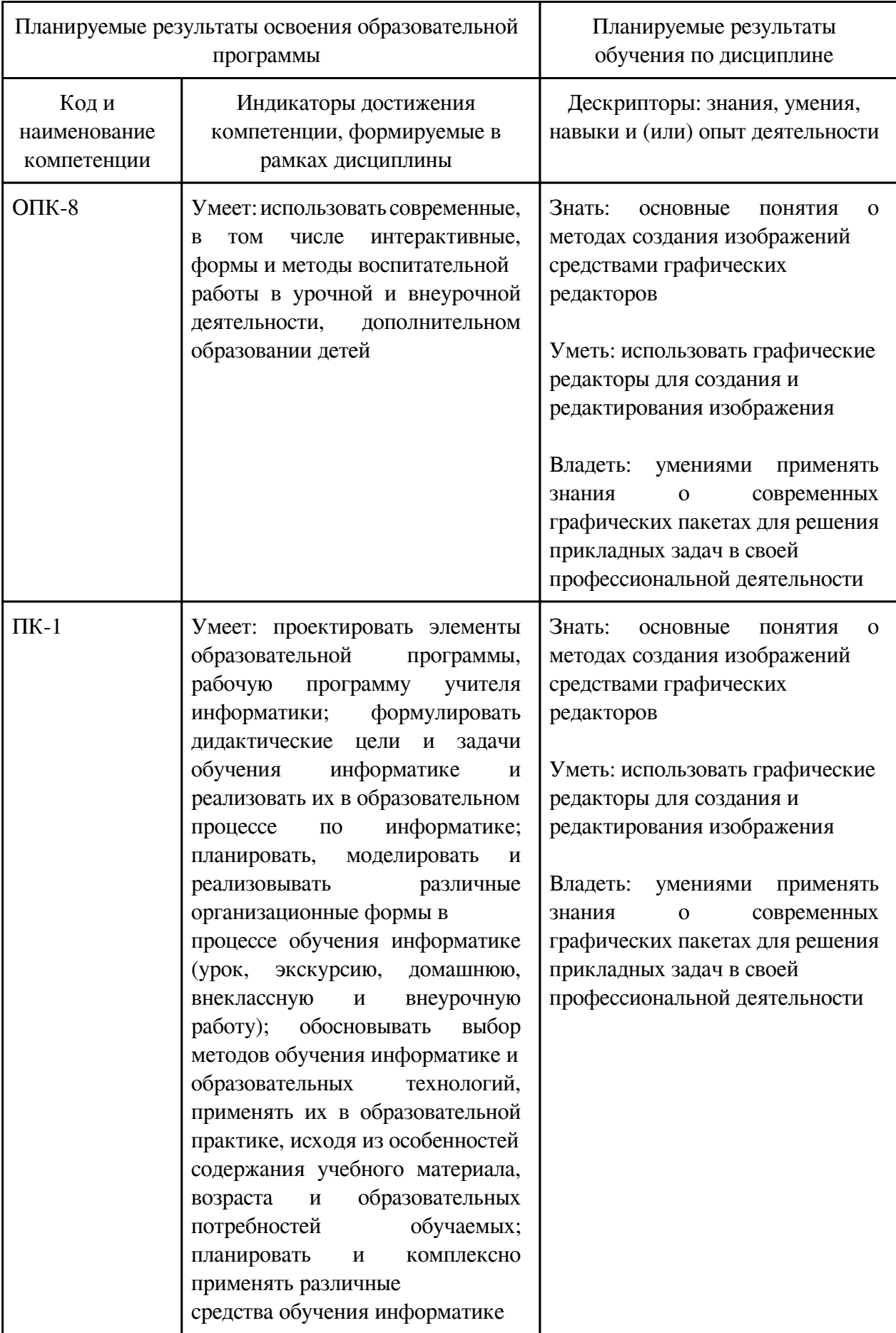

# **3. Содержание дисциплины**

## **3.1. Разделы дисциплины и виды занятий**

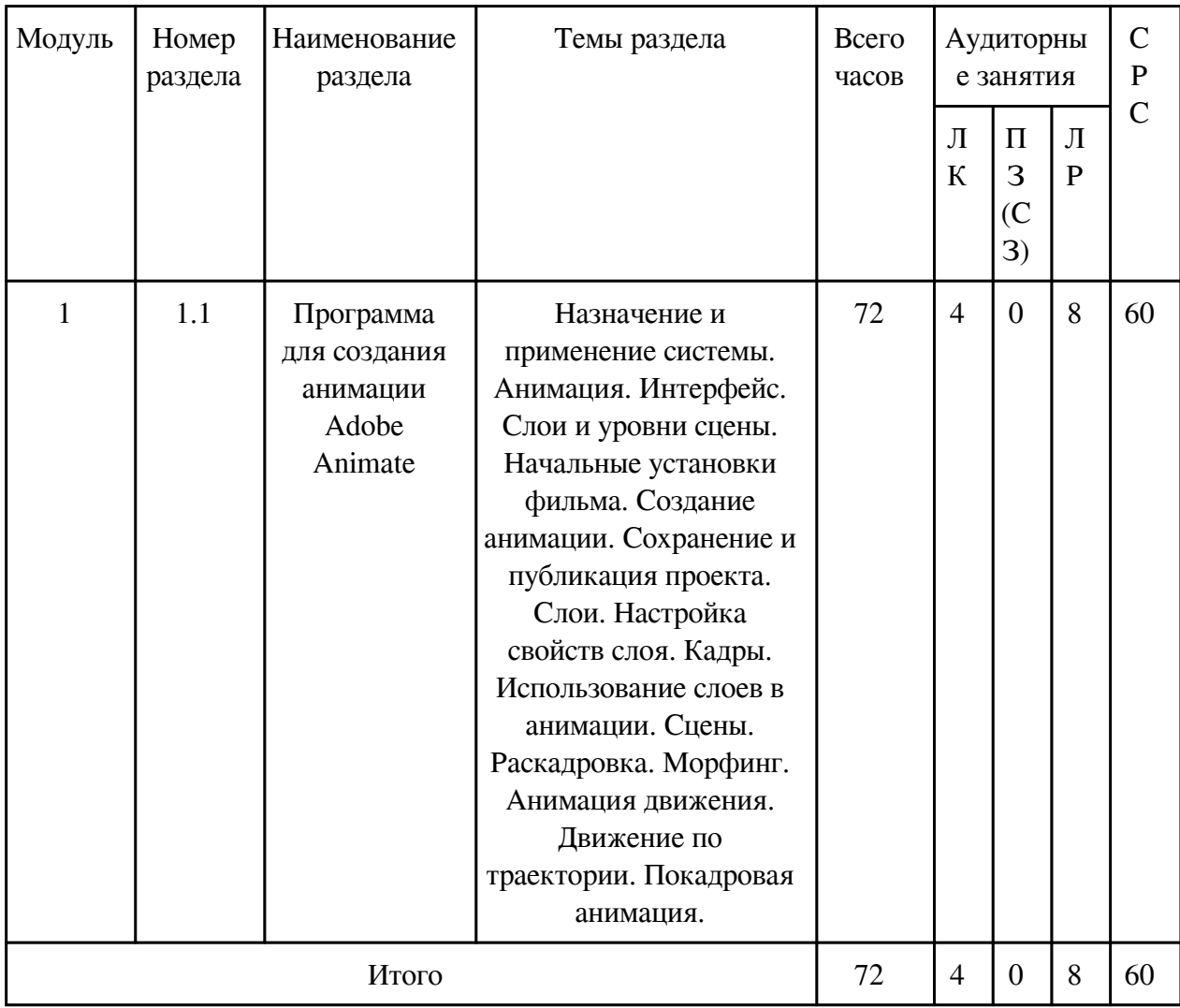

# **3.1 Структура дисциплины для заочной формы обучения**

## **3.2. Содержание разделов дисциплины**

## **3.2.1. Лекционные занятия, содержание и объем в часах**

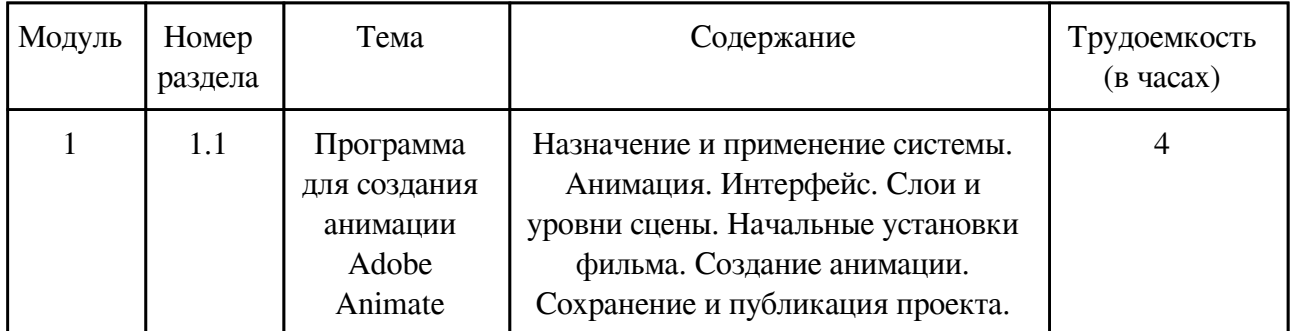

## **3.2.2. Практические занятия, содержание и объем в часах**

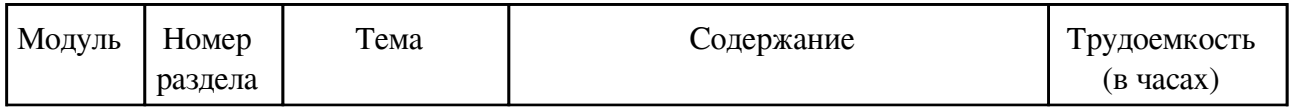

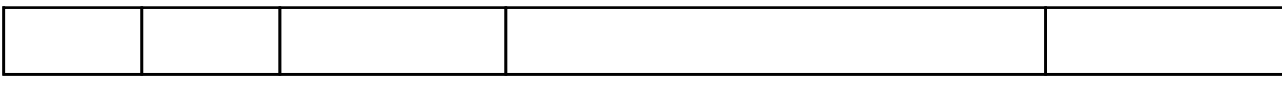

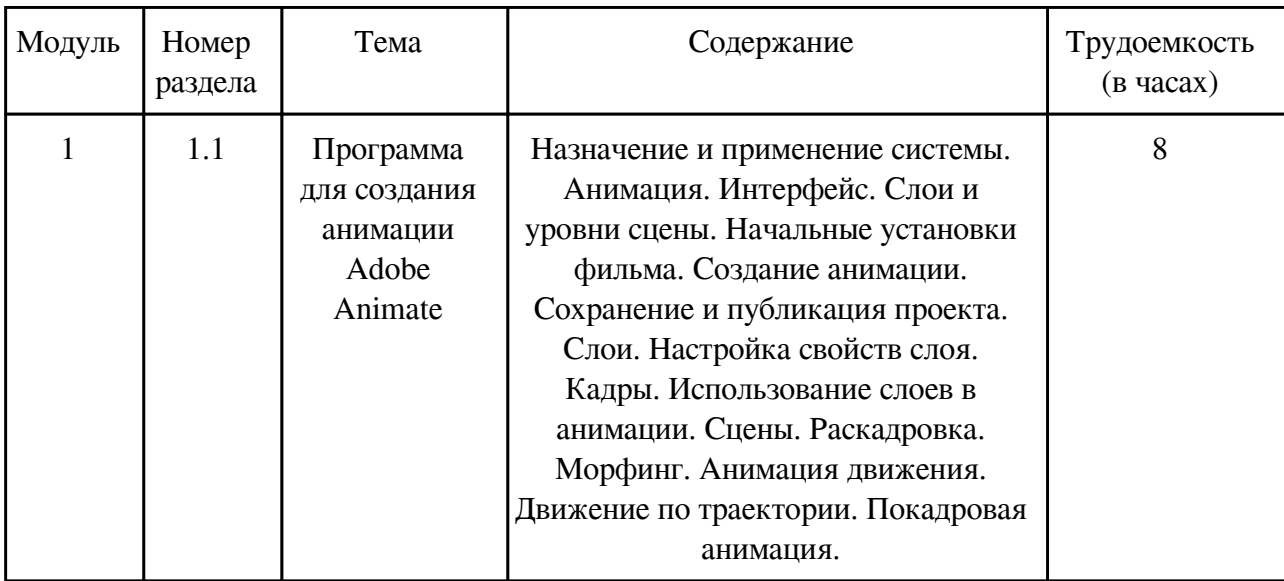

#### **3.2.3. Лабораторные занятия, содержание и объем в часах**

#### **3.3. Содержание материалов, выносимых на самостоятельное изучение**

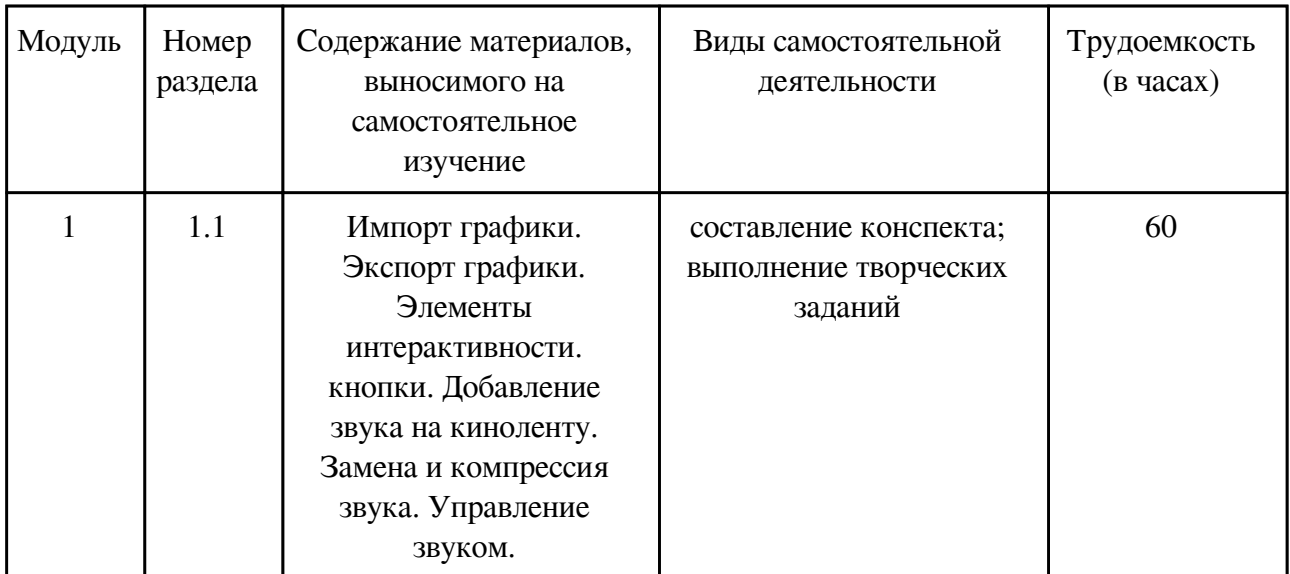

### **4. Фонд оценочных средств для проведения текущей и промежуточной аттестации обучающихся по дисциплине**

Фонд оценочных средств текущего контроля и промежуточной аттестации по итогам освоения дисциплины представлен в приложении.

Фонд оценочных средств

### **5. Учебно-методическое и информационное обеспечение дисциплины**

#### **5.1. Основная литература**

#### **5.1.1. Печатные издания**

1. Adobe Flash CS5 Professional. Официальный учебный курс / под ред. М.А. Райтмана. – Москва: Эксмо, 2011. – 448с.: ил. + CD. – ISBN 978-5-699-45561-4: 627-80

## **5.1.2. Издания из ЭБС**

1. Боресков, Алексей Викторович. Компьютерная графика: Учебник и практикум / Боресков Алексей Викторович; Боресков А.В., Шикин Е.В. – М.: Издательство Юрайт, 2017. – 219. – (Бакалавр. Прикладной курс). – ISBN 978-5-534-00763-3: 72.07. https://biblioonline.ru/viewer/D39797BE-488C-4EC5-AFE8-F60AE1B9C750#page/5

### **5.2. Дополнительная литература**

### **5.2.1. Печатные издания**

1. Лапин, П. Самоучитель Flash MX [Текст]: научное издание / П. Лапин. – СПб.: Питер, 2003. – 366 с. – (Самоучитель). – Алф. указ.: с. 354-366. – ISBN 5-94723-484-X

### **5.2.2. Издания из ЭБС**

1. Селезнев, Владимир Аркадьевич. Компьютерная графика: Учебник и практикум / Селезнев Владимир Аркадьевич; Селезнев В.А., Дмитроченко С.А. – 2-е изд. – М.: Издательство Юрайт, 2017. – 228. – (Бакалавр. Академический курс). – ISBN 978-5-534-01464-8: 92.55. https://biblioonline.ru/viewer/9D7BE163-F862-4B3C-9E3AB5A54292B74D#page/5

#### **5.3. Базы данных, информационно-справочные и поисковые системы**

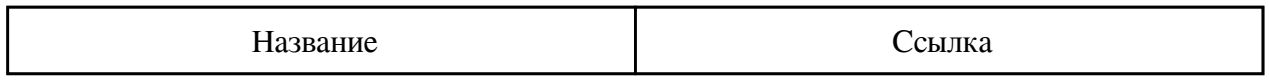

### **6. Перечень программного обеспечения**

Программное обеспечение общего назначения: ОС Microsoft Windows, Microsoft Office, ABBYY FineReader, ESET NOD32 Smart Security Business Edition, Foxit Reader, АИБС "МегаПро".

Программное обеспечение специального назначения:

### **7. Материально-техническое обеспечение дисциплины**

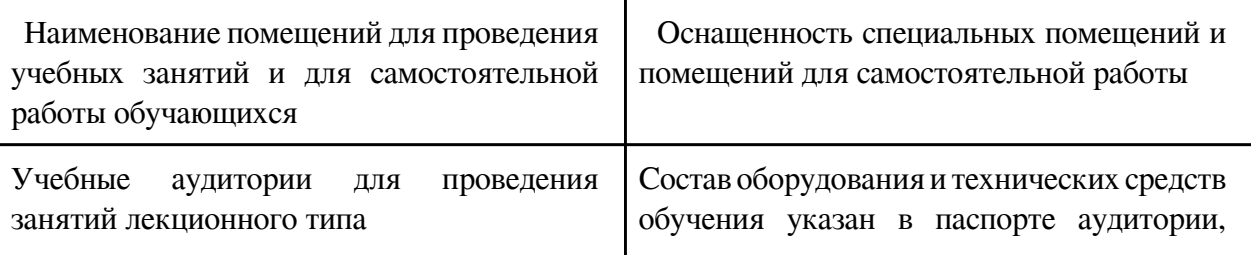

#### **8. Методические рекомендации по организации изучения дисциплины**

При изучении курса «Использование компьютерной графики и анимации» предусматриваются следующие виды работ:

1. Выполнение практических работ.

2. Выполнение кратковременных самостоятельных работ в каждом модуле:

• подготовка конспекта;

• выполнение творческих заданий.

3. Итоговый контроль в конце последнего модуля в форме теста.

В 7 семестре студент должен сдать зачет.

Самостоятельная работа проводится с целью:

• систематизации и закрепления полученных теоретических знаний и практических умений обучающихся;

• углубления и расширения теоретических знаний;

• развития познавательных способностей и активности обучающихся: творческой инициативы, ответственности и организованности;

• формирования самостоятельности мышления, способностей к саморазвитию, самосовершенствованию и самореализации;

• развития исследовательских умений.

Внеаудиторная самостоятельная работа выполняется по заданию преподавателя без его непосредственного участия, студент имеет право получить консультацию у преподавателя. Виды заданий для внеаудиторной самостоятельной работы:

• поиск информации на заданную тему;

• работа с электронными ресурсами;

• составление конспекта;

• подготовка к аудиторным занятиям.

Контроль самостоятельной работы и оценка ее результатов организуется как:

• самоконтроль и самооценка обучающегося;

• контроль и оценка со стороны преподавателя.

 Разработчик/группа разработчиков: Надежда Николаевна Замошникова

## **Типовая программа утверждена**

 Согласована с выпускающей кафедрой Заведующий кафедрой

\_\_\_\_\_\_\_\_\_\_\_\_\_ «\_\_\_»\_\_\_\_\_\_\_\_\_\_\_20\_\_\_\_г.